$<<$ 

 $<<$ 

- 13 ISBN 9787894771131
- 10 ISBN 7894771139

出版时间:2009-9

页数:194

PDF

更多资源请访问:http://www.tushu007.com

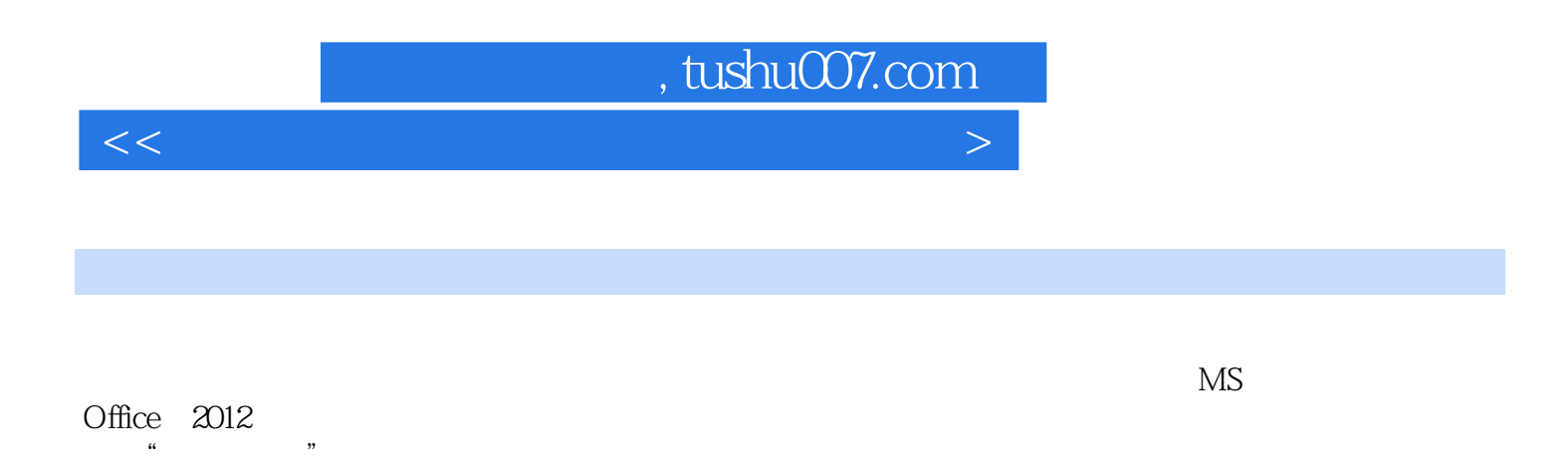

| $3 \t 1$ |  |       |  |  |
|----------|--|-------|--|--|
|          |  | 18 50 |  |  |

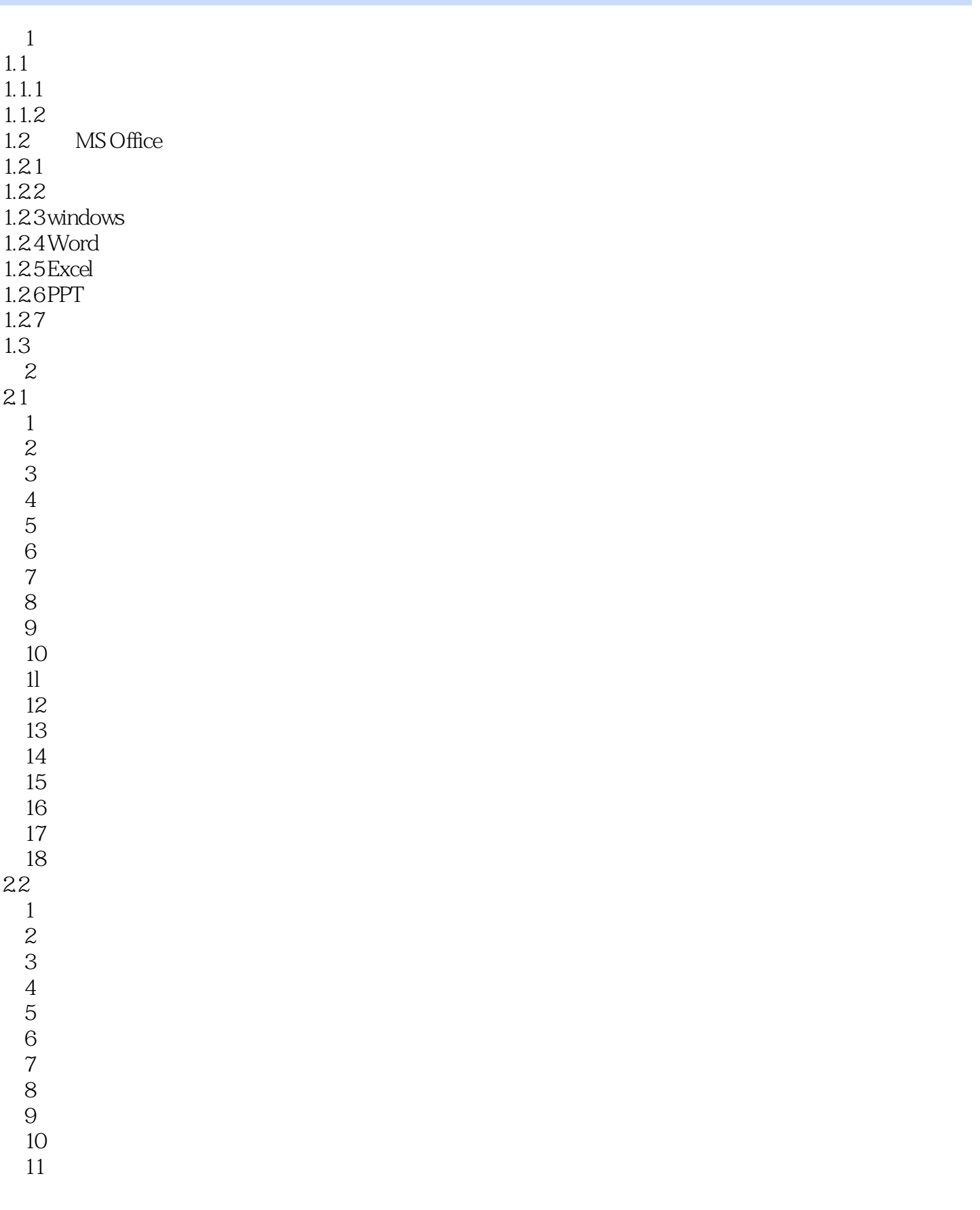

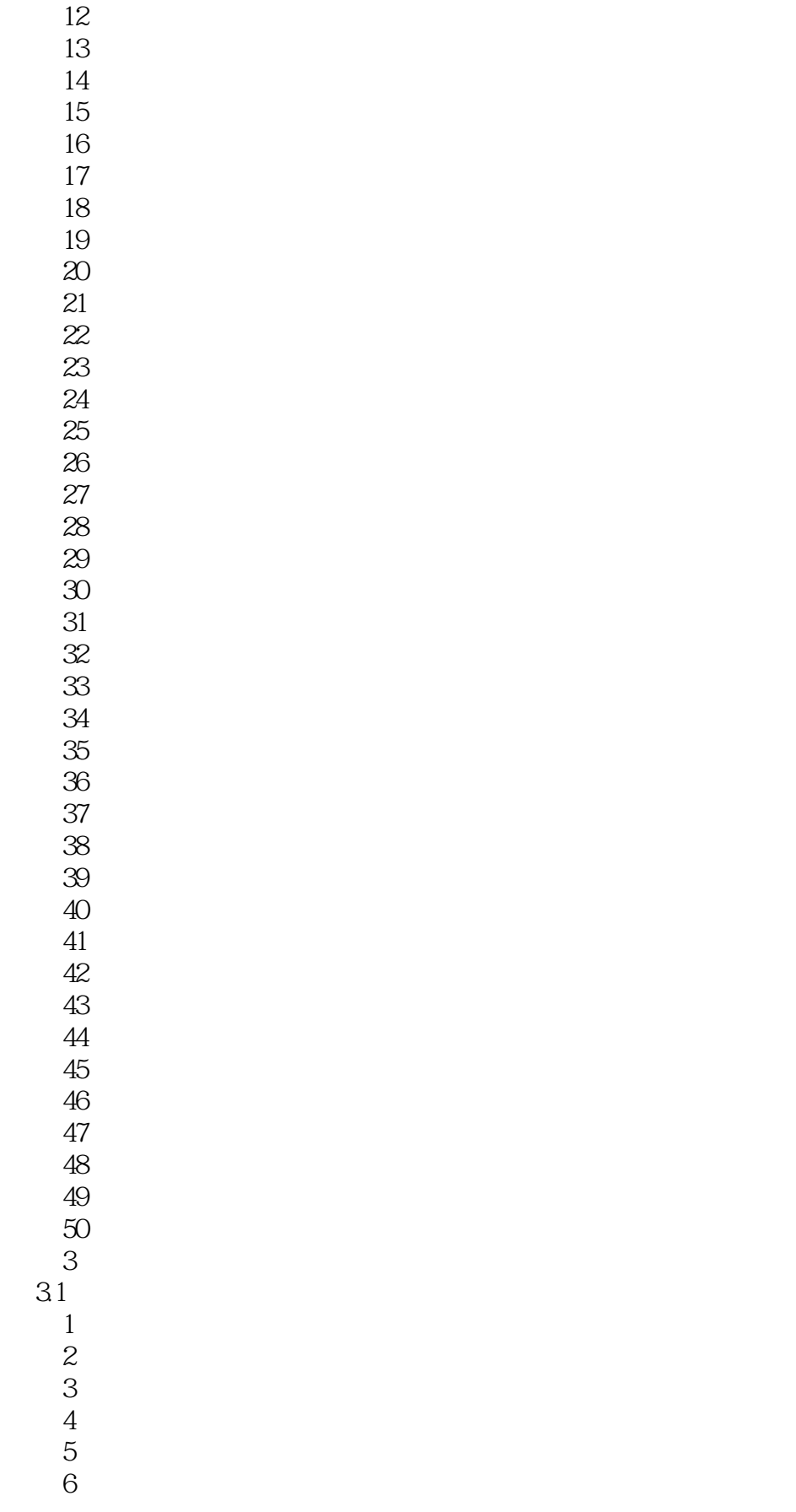

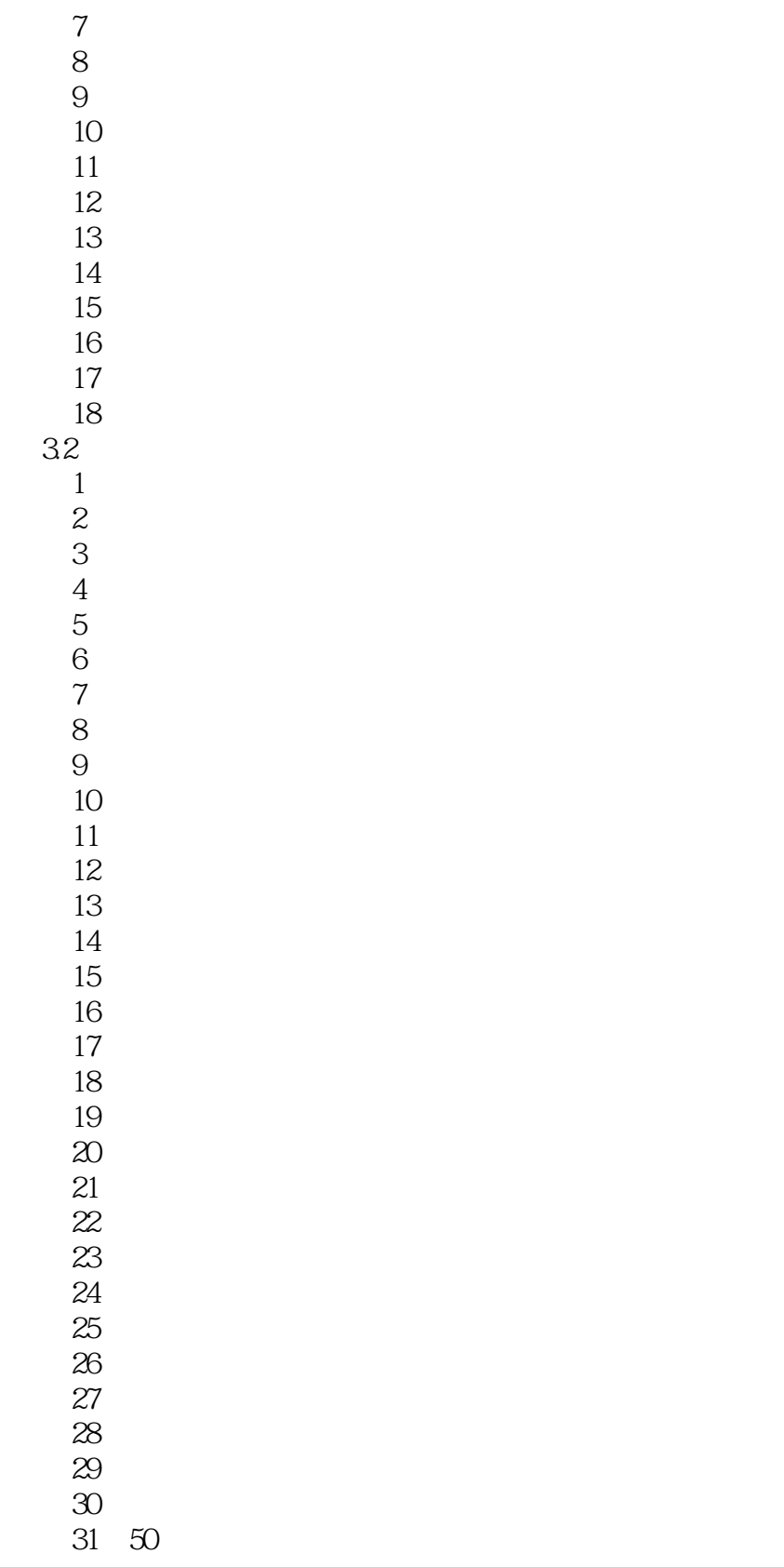

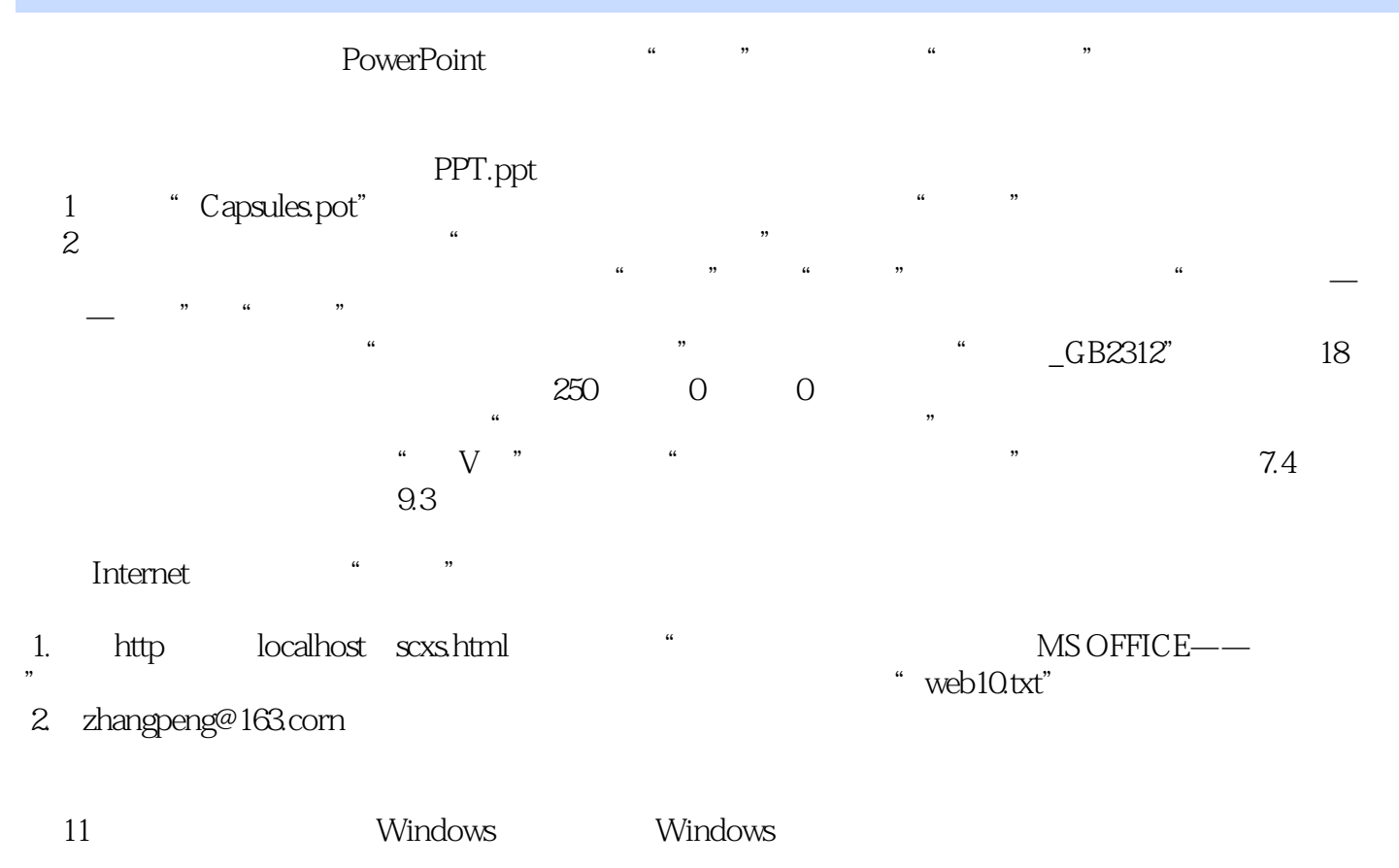

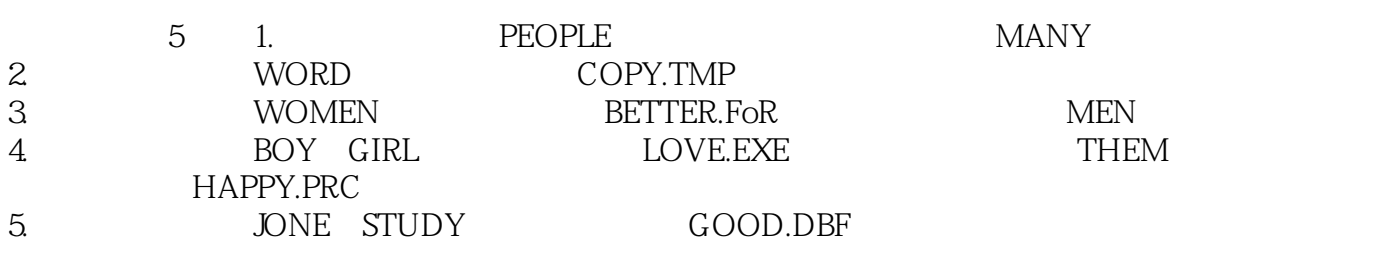

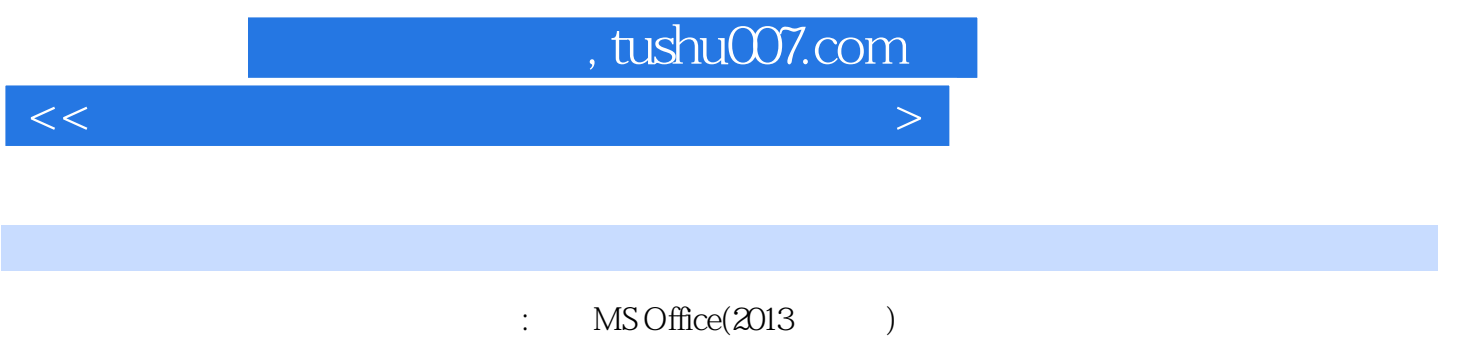

 $\begin{array}{lll} \text{MS Office}(\text{2013})\\ \text{180} \end{array}$  $180 \qquad 200$ 

 $600$ 

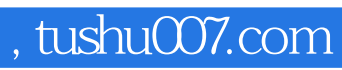

本站所提供下载的PDF图书仅提供预览和简介,请支持正版图书。

更多资源请访问:http://www.tushu007.com